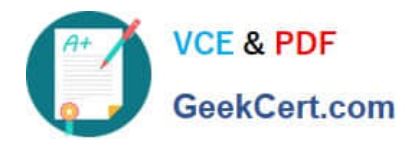

# **I10-001Q&As**

XML Master Basic V2

## **Pass XML Master I10-001 Exam with 100% Guarantee**

Free Download Real Questions & Answers **PDF** and **VCE** file from:

**https://www.geekcert.com/i10-001.html**

100% Passing Guarantee 100% Money Back Assurance

Following Questions and Answers are all new published by XML Master Official Exam Center

**C** Instant Download After Purchase

- **83 100% Money Back Guarantee**
- 365 Days Free Update
- 800,000+ Satisfied Customers

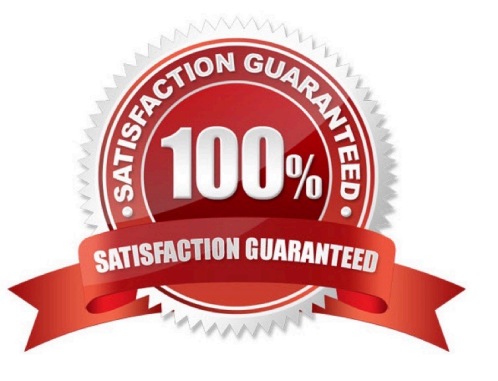

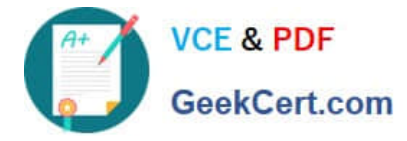

#### **QUESTION 1**

Select which of the following is the default character encoding for an XML document in which the XML declaration does not designate an encoding attribute.

- A. UNlCODE
- B. Shift\_JIS
- C. UTF-8 or UTF-16
- D. EUC-JPW Courier Newlr Z
- Correct Answer: C

#### **QUESTION 2**

Press the Exhibit button to view and transform "Transformation Source XML Document". Select which of

the following correctly describes the XPath method that belongs in (1) of the "XSLT Stylesheet" when

deriving

"Post-Transformation XML Document".

[XSLT Stylesheet]

- A. /fruit@fruit1
- B. /fruit/name
- C. /name
- D. fruit/@fruit1
- E. //name[. =\\'apple\\'] W Courier Newlr Z

Correct Answer: BDE

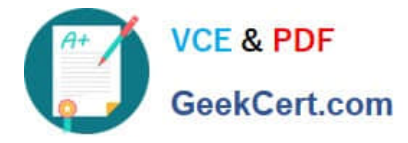

### **QUESTION 3**

Press the Exhibit button to view the XML document "a. xml" and apply XSLT stylesheet "b. xsl" to "a. xml" and output "10075" as the transformation result. Select which of the following correctly belongs in (1) of the "b. xsl".

A. count[01]

- B. count[position()
- C. count[position()